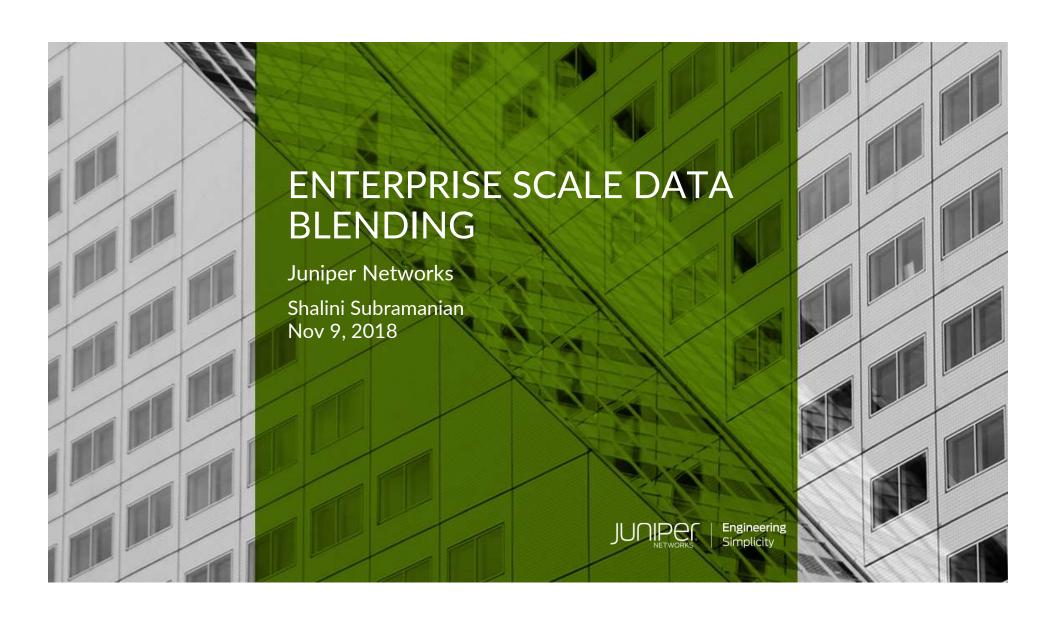

## WHO WE ARE

- Founded in 1996 in Sunnyvale, CA
- Leader in data center networking

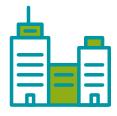

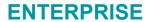

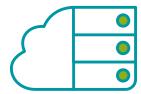

**CLOUD** 

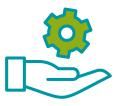

**SERVICE PROVIDER** 

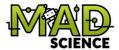

### Verity

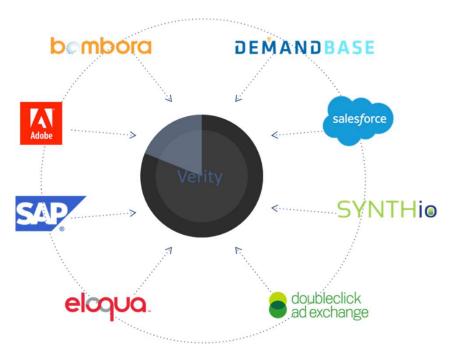

### **Marketing Insights Report (Patent Pending)**

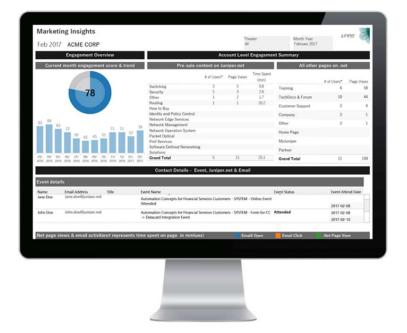

## DATA LAKE ARCHITECTURE

# KNIME + Big Data (Data Lake)

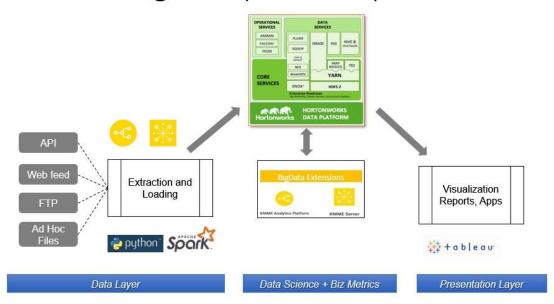

Ref: A Forest of Tools and Islands of Information - A Data Science Journey, Srinivas Attili, Director - Marketing Analytics & Data Science at Juniper Networks

#### **LEAD UTILISATION**

## **CHALLENGE:**

- Lead Utilisation Report to be updated every week
- Excel Macros takes 8 hrs
- Manually triggering the update
- 300K rows dataset with about 60 columns
- Output report adds 40 extra columns

## KNIME WORKFLOW

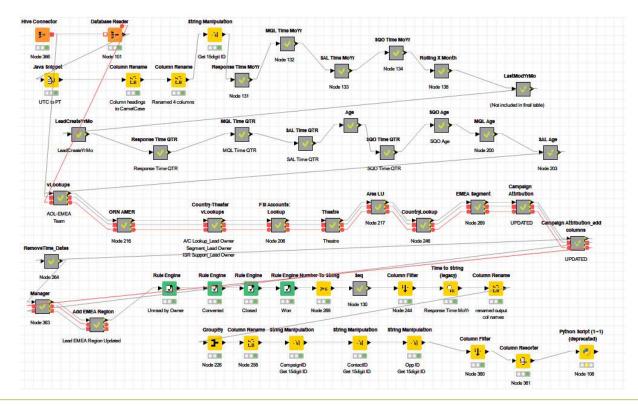

JUNIPEC.

## DATE/ TIME TO STRING & VICE-VERSA

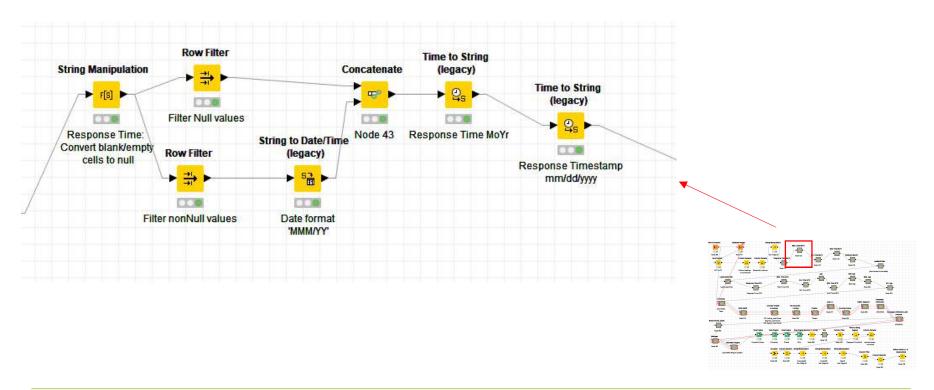

© 2018 Juniper Networks

## LAG COLUMN

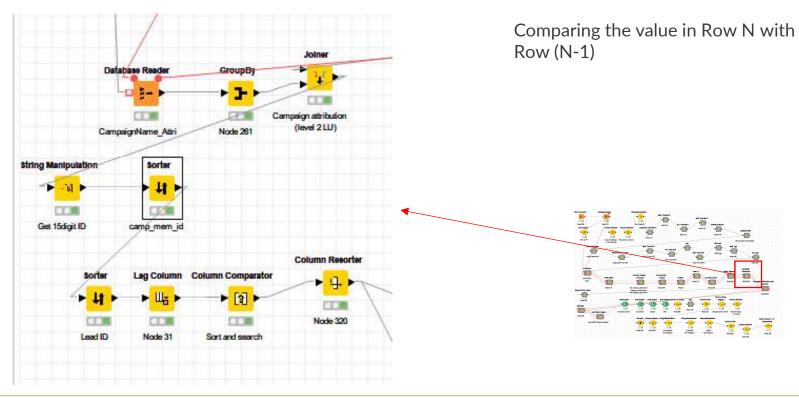

## PYTHON SCRIPT (1=1)

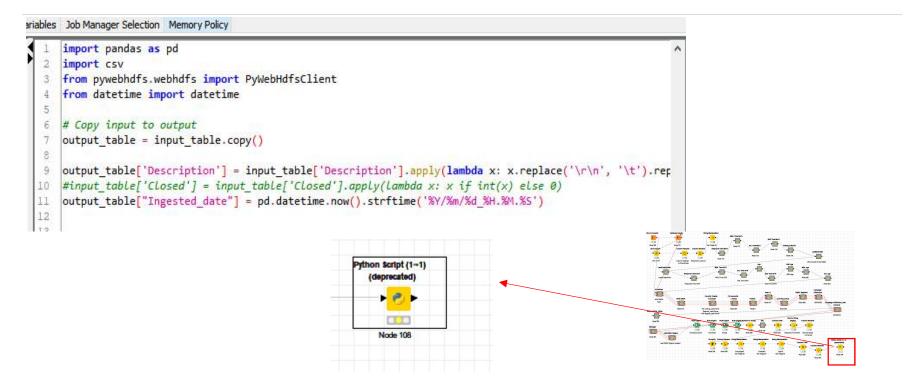

## ? IN JOINS

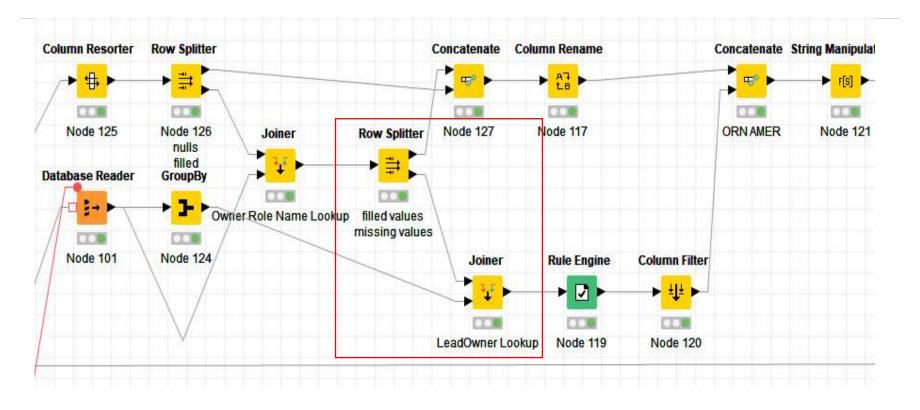

### **LEAD UTILISATION**

## Outcome:

- Lead Utilisation Report to be updated every week daily
- Excel Macros takes 8 hrs 1 hour
- Manually triggering the update Scheduled

### **USE CASES**

- Substitute for Excel macros
- Automation and scheduling
- Workflows showing business logic clearly
  - Batch Process
    - Customer Lifetime Value analysis
    - Modification of data list and then upload to datalake
  - Instream process
    - Data ingestion from S3/ Excel files into the datalake
    - Account hierarchies
    - Engagement score calculation

## TYPICAL CONFIG SETTINGS

- Timeout for database operations (3000 in seconds)
- knime.ini file
  - knime.database.timeout=1000
  - Xmx4096m (Increase the java heap space memory for local operations)

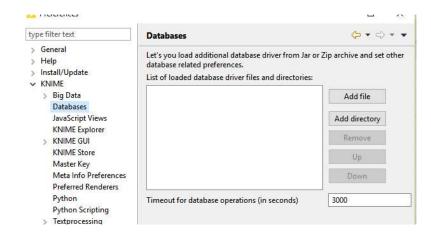

### **CONTINUING TO USE KNIME**

- KNIME integrations with various tools (ranging from ETL to Viz)
- Incredibly useful when processing a file for checks/ validations/ correctness
- Able to set up a data pipe/ process in an automated manner.